## MATZUK\_LUTEAL\_GENES

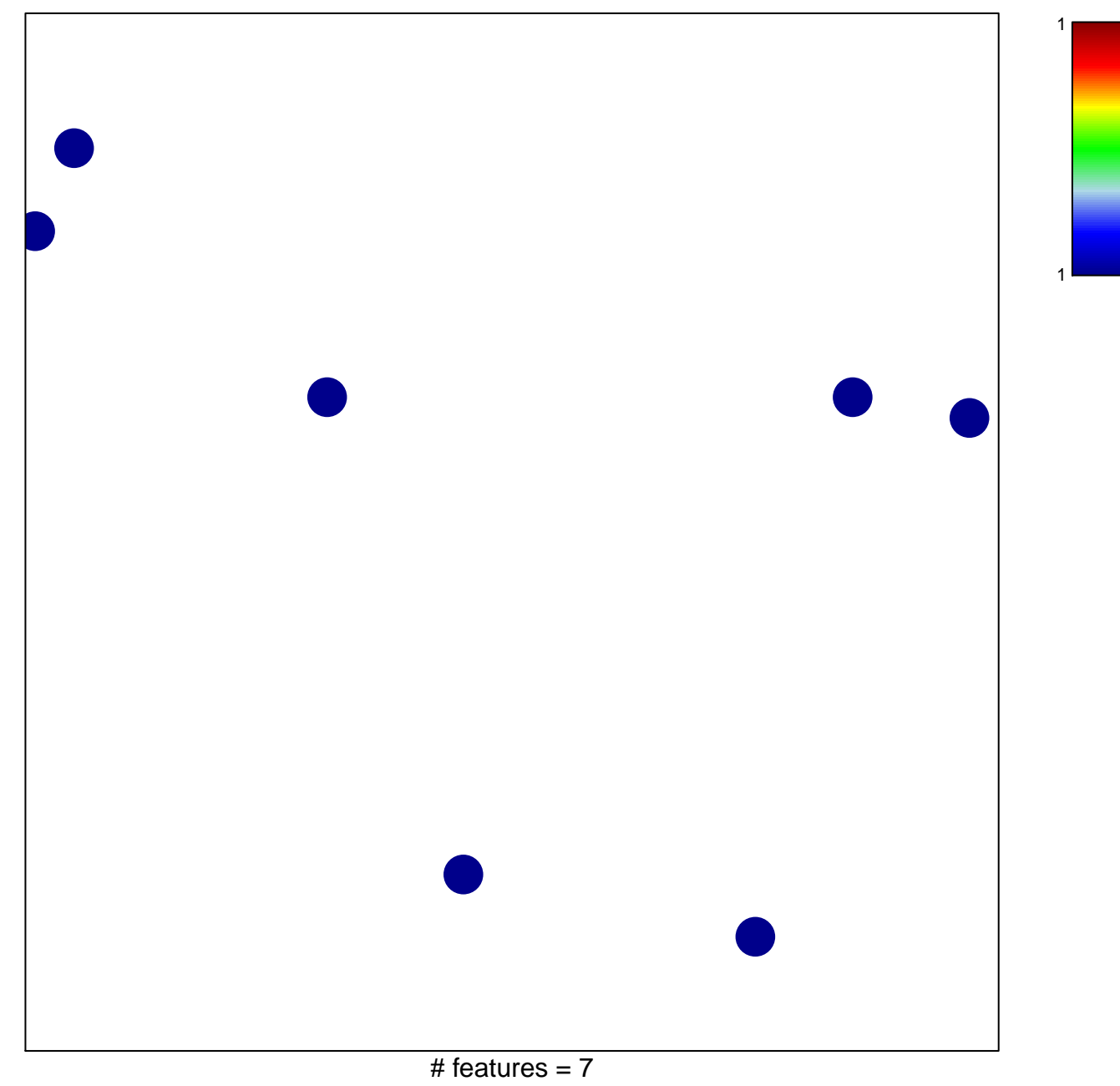

chi-square  $p = 0.84$ 

## **MATZUK\_LUTEAL\_GENES**

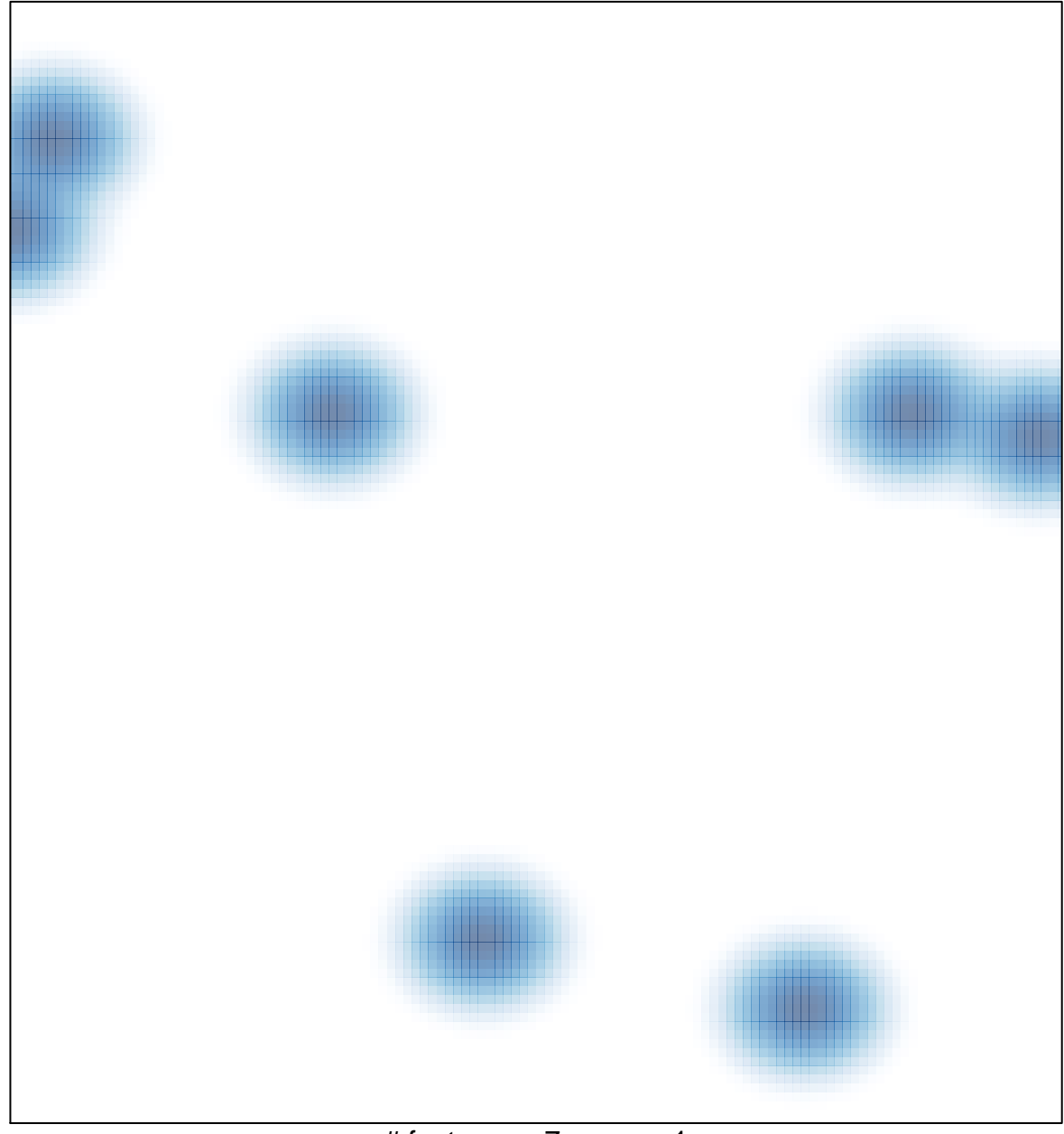

# features =  $7$ , max =  $1$